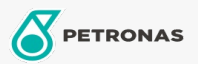

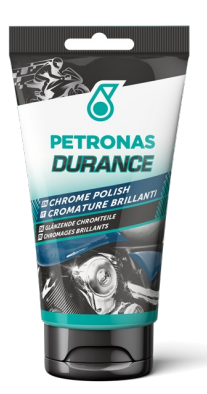

## PETRONAS Durance Chrome Polish 150 gr (8583)

## Gamma:

Descrizione lunga: Prodotto abrasivo specifico per eliminare l'ossidazione e le puntinature, da tutte le superfici cromate o metalliche non verniciate quali maniglie, manubri, ruote in lega e ogni altro oggetto cromato o metallico.

**A** Scheda tecnica del prodotto